### **A Report for Workshop on**

**"Animation and VFX: Adding life and magic to your imagination"**

**Organized by Department of Computer Engineering**

# **Experts Name**

**Mr. Aishwary Tiwari Mr. Abhishek Soni Mr. Kamta Kumar Maya Academy of Advanced Cinematics (MAAC), Surat**

### **Organizers**

**Prof. Jitisha Patel Prof. Krishna Patel Prof. Divya Patel**

**Head of Department (CE) Dr. Devendra Thakor**

> **Director, CGPIT Dr. R. V. Patil**

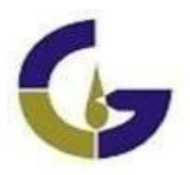

**Chhotubhai Gopalbhai Patel Institute of Technology Uka Tarsadia University, Bardoli**

# **Preamble:**

**Department of Computer Engineering,** CGPIT organized a workshop on **"Animation and VFX: Adding life and magic to your imagination"** on **28th September 2019**. The session started with introduction of all the experts, starting from Mr. Aishwary Tiwari who is the Assistant Manager at Maya Academy of Advanced Cinematics (MAAC), Mumbai, Mr. Abhishek Soni who is Production Faculty at MAAC, Surat and Mr. Kamta Kumar, who is Post Production Faculty, MAAC, Surat. Maya Academy of Advanced Cinematics (MAAC) is a premier education brand of Aptech, providing the best 3D animation, Autodesk *Maya*, Adobe, Graphic & Web designing courses. It is considered as a leader in animation training.

#### **Session Details:**

Mr. Aishwary Tiwari, who has been there in the field of animation and VFX since last 10 years started the session by asking participants whether anyone knows what is animation? Then he himself explained the technical definition of animation and VFX. Next, he differentiated between animation and cartoon. He showed various videos on animation including scenes from the popular movie "The Lion King", which includes many animated scenes. Moving ahead, Mr. Abhishek Soni started with post production tools used in animation and explained briefly various animation tools which are used for producing animation. He started with storyboard and explained the whole flow for making an animated scene. He created a small animated match box to explain the same in AutoDesk.

Post lunch the session was continued by Mr. Kamta Kumar. He showed and explained how to create animated human creatures. The team later helped the participants create their own animated entity in Adobe Premiere during hands on session.

#### **Discussion and Concluding Remarks:**

The experts threw some light on future scope and job opportunities in the field of animation. Session concluded with interaction between the experts and students. Students asked questions regarding career in multimedia and what are the technical skills required for the same. They also asked about multimedia courses that can be pursued for a career in the field. Overall it was an interactive session which leads to a valuable discussion.